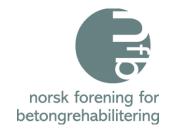

# ÅRSMØTEPROTOKOLL Digitalt

### Tirsdag 15. mars 2023

#### 1. Godkjenning av innkalling

- Godkjent

#### 2. Valg av ordstyrer og referent

- Ordstyrer Tom Christian Gefle, Weber AS

- Referent Henny Cathrine Braarud, Tekna

#### 3. Valg av to personer for underskrift av protokoll

- Jan Lindland & Paul Stavem

#### 4. Årsberetning og Regnskap 2022:

Dette kan hentes på NFB sin nettside, under "Om NFB"

#### 5. Eventuelle saker fremmet av styret

Ønsker forslag til kandidater til Standardiserings arbeid i ulike internasjonale komiteer
Jan Lindland blir med i NS3420

#### 6. Eventuelle saker fremmet av medlemmene

Ingen

#### 7. Forslag til budsjett 2023:

Budsjettforslag kan hentes på NFB sin nettside under fanen "Om NFB" - Godkjent

#### 8. Valg av styre 2023:

Valgkomiteen har bestått av Paul Stavem, Mapei AS & Ingvar Røang, Thorendahl AS Komiteen har lagt følgende til grunn for innstillingen til årsmøtet:

- En sammensetning av styret som representerer og gjenspeiler medlemsmassen; byggherre, konsulent, entreprenør og materialleverandør
- Å skape kontinuitet i styret
- Kjønnsfordeling

#### Valgkomitéens innstilling for 2023

- Årsmøte godkjent valgkomitéens forslag

Leder: Tom Christian Gefle, Weber AS Velges for 1 år

Varamedlem siden 2020

Styremedlemmer: Ingeborg Kristiansen, Smørholm AS Ikke på valg

Varamedlem 2021

Roy Antonsen, Statens vegvesen Velges for 1 år

Styremedlem siden 2020

Ragnhild Solgård, Multiconsult AS Velges for 1 år

Styremedlem siden 2019

**Trond Østmoen, Aas-Jakobsen AS** Velges for 1 år

Varamedlem siden 2018

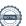

Signed JL, PS

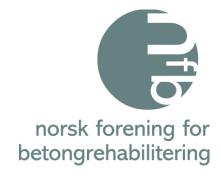

Varamedlemmer: **Erik Daleng, Sto Norge AS** 

> Nytt varamedlem 2022 Terje Feragen, Visinor AS Nytt varamedlem 2022

velges for 1 år

velges for 1 år

Går ut av styret: Ingen

#### 9. Valgkomité for 2023:

Paul Stavem, Mapei AS & Ingvar Røang, Thorendahl AS

#### 10. Valg av revisor 2023:

Valgkomiteens forslag: BDO AS som er Teknas revisor og var revisor i 2022 Godkjent

#### 11. Fastsettelse av medlemskontingent for 2023: Bedriftsmedlemskap – Uforandret

Kr. 10.000; for bedrifter med 10 ansatte eller flere Kr. 5.000; for bedrifter med under 10 ansatte Personlig medlemskap – Uforandret: Kr. 400; Studentmedlemskap - Uforandret: Gratis

#### - Godkjent

#### 12. Tid og sted for neste generalforsamling:

Blir ikke bestemt før høsten 2023

Oslo, 15. Mars 2023

Jan Lindland

Transaction 09222115557489023299

Rut Styrem

## Verification

Transaction 09222115557489023299

#### Document

#### Signering NFB Protokoll Årsmøte 2023

Main document 2 pages

Initiated on 2023-03-15 17:20:26 CET (+0100) by Intility eSign (Ie)

Finalised on 2023-03-16 16:12:57 CET (+0100)

#### Initiator

Intility eSign (le) esign@intility.no

#### Signing parties

Jan Lindland (JL)

jl@staerk.no 90150455

for Lindland

Signed 2023-03-16 16:12:57 CET (+0100)

Paul Stavem (PS)

paul.stavem@mapei.no 91593714

Part Stovem

Signed 2023-03-16 09:54:24 CET (+0100)

This verification was issued by Scrive. Information in italics has been safely verified by Scrive. For more information/evidence about this document see the concealed attachments. Use a PDF-reader such as Adobe Reader that can show concealed attachments to view the attachments. Please observe that if the document is printed, the integrity of such printed copy cannot be verified as per the below and that a basic print-out lacks the contents of the concealed attachments. The digital signature (electronic seal) ensures that the integrity of this document, including the concealed attachments, can be proven mathematically and independently of Scrive. For your convenience Scrive also provides a service that enables you to automatically verify the document's integrity at: https://scrive.com/verify

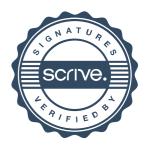